# **AutoCAD Crack With License Code (2022)**

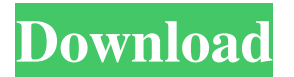

#### **AutoCAD Crack+ Full Version Free Download [32|64bit] [Latest 2022]**

As of May 2019, the latest version of AutoCAD Full Crack was 2016. It is the most widely used CAD application in the world, with a current installed base of over 600 million copies. There are two editions of AutoCAD (AutoCAD Classic and AutoCAD LT), and both editions are available in several different versions (AutoCAD LT-Basic, AutoCAD LT-Standard, AutoCAD LT-Expert). AutoCAD Classic is available for a base cost of \$1299, with additional fees for most functionality. AutoCAD LT is available for \$895. AutoCAD 2015 (AutoCAD LT-Standard) is a successor to AutoCAD 2014 (AutoCAD LT-Standard). What is AutoCAD? AutoCAD is a commercial computer-aided design (CAD) and drafting software application. Developed and marketed by Autodesk, AutoCAD was first released in December 1982 as a desktop app running on microcomputers with internal graphics controllers. Before AutoCAD was introduced, most commercial CAD programs ran on mainframe computers or minicomputers, with each CAD operator (user) working at a separate graphics terminal. AutoCAD is also available as mobile and web apps. What are the advantages of using AutoCAD? AutoCAD is a commercial CAD application with features and functions designed specifically for architects and civil engineers. The strength of AutoCAD is its ability to create detailed design drawings for the following: Building construction; Plumbing and electrical drawings; Fire protection; Architectural detailing; Fire-resistance ratings; Civil engineering detailing. AutoCAD is a very popular software application for design, documentation, and marketing. This popularity can be attributed to its speed and reliability, its compatibility with all major CAD platforms, and its high-quality output. AutoCAD is designed for architects, engineers, and other design professionals. Its intuitive interface, powerful set of standard commands, and a large number of drawing tools make it easy for new users to start producing and manipulating drawings in a short time. The standard list of advanced drawing functions is a staple of every design tool, including AutoCAD. AutoCAD has numerous functions. These functions are divided into groups: commands, drawing tools, and menus. Command Groups All AutoCAD commands are found within a menu

#### **AutoCAD With Registration Code Free**

a command line program called AutoCAD. It is now integrated into the Windows operating system. In 2013, Autodesk announced its intention to discontinue AutoCAD as of August 31, 2019. History AutoCAD was originally conceived by George Auten and Dennis Griswold in 1976, and developed in the engineering and architecture departments of the University of Utah School of Architecture. The first version, AutoCAD R40, was released in 1980. The current version, AutoCAD 2019, was released on October 17, 2016, following six years of development. Components The AutoCAD application consists of many components. Drawing: Contains all the objects for the drawing. The drawing and all views are contained in the drawing component. The drawing component holds the symbols and features, which are types of objects. Sheet: Contains all the text and lines (excluding features) to draw on a single sheet. Page: Contains all the text, lines, and shapes that are drawn on a single page. Vault: The series of pages that are arranged into a directory. It also contains the symbols and the styles, which are types of layers. Styles: Contains the predefined settings for all symbols, features, and layers. Units: Contains all units, axes, and dimensions for the drawing. Layers: Contains the objects

and settings for all the symbols, features, and styles. Toolbars: Contains all the tools, palettes, and panels that are available to draw in the AutoCAD application. Palettes: Contains all the palette functions used in AutoCAD. Drawing and setting The main window for AutoCAD is divided into two panes, one for drawing and one for setting. The drawing pane contains the drawing canvas (canvas). In the default view, the drawing canvas can be scaled and rotated. Along with the drawing canvas, there is also a non-scaling canvas in the drawing pane. The non-scaling canvas is essentially an on-screen ruler to keep track of the current drawing units. This non-scaling canvas is also used for measuring the drawing (scaling), editing objects (overlaying), aligning objects (distancing) and plotting coordinates (plotting). The drawing canvas is used to draw in AutoCAD. The drawing tools are typically used to draw (e.g., line) and edit objects (e.g., line, shape a1d647c40b

### **AutoCAD Crack+ Keygen Full Version PC/Windows**

Start the Autocad application. Select the "New from Library" menu, and then select "Export" from the selection list. Select "Create a new drawing with the product I want to use the license for" and click Next. Select the Autocad 2010 folder and click Next. Select the file (203300-2012) you downloaded from the link in step 1 and click Next. Select a destination folder for the Autocad files, select "Create the file with the extension.dwg" and click Save. Open the AutoCAD 2010 window and save the drawing file as '#'.dwg. Delete the #.dwg file created in step 1. Close the Autocad window. Launch the Autodesk Autocad and select File -> Open. Navigate to the location of the #.dwg file you just created and select it. Select "Import DWG" from the File menu and click Next. Select the Autocad2010 folder and click Next. Select the file (203300-2012) you downloaded from the link in step 1 and click Finish. Select "View Options..." from the File menu and select "View DWG and DXF Options." Select "View Mesh Options..." from the File menu and select "View Mesh Options." Select the "View Mesh Options" check box. Click OK. Select "View Mesh Options" from the File menu and select "View Colors & Materials Options." Select "View Colors & Materials Options" from the File menu. Click OK. Select "View Mesh Options" from the File menu and select "View Styles Options." Select "View Styles Options" from the File menu. Click OK. Open the Autocad file you just created. Select "View Options..." from the File menu and select "View Mesh Options." Select the "Edit Mesh" check box. Click OK. Save the drawing file as '#'.dwg. Delete the #.dwg file created in step 1. Close the Autocad window. Launch the Autodesk Autocad and select File -> Open. Navigate to the location of the #.dwg file you just created and select it. Select "Import DWG" from the File menu and click Next. Select the Autocad2010 folder and click Next. Select the

#### **What's New In?**

Save time with Quick Info toolbars: With Quick Info toolbars, you can quickly display important information at the cursor's location. Copy, paste, and delete Quick Info toolbars are instantly available across your entire drawing set. AutoCAD now makes it even easier to use the drawing controls without having to look for them. Highlights Automatic IFC import and visualization of draft data for faster design Access to all tools without having to scroll across the user interface Rapidly send and incorporate feedback into your designs Save time with Quick Info toolbars Introduction of a new parameter to help identify a resource's location Read full article Introduction of a new parameter to help identify a resource's location With the new Resource Locator tool, you can identify what part of a building, road, or other resource is visible in a visual representation of the building. As you draw, you can now quickly identify what part of the resource is visible. As you connect objects, you can see in the Visualize Drawing window what parts of the building are connected. When you drag an object from the drawing set to the Resource Locator tool, you can now place the object over the resource that you want to identify. This feature helps you select the right part of the resource for insertion and selection. The tools you are used to using in 2D are now available in 3D. You can now quickly cut, copy, paste, and rotate 3D objects. You can also use Quick Info toolbars, which have the same features as 2D toolbars. Markup Assist is a new feature that helps you quickly send feedback and make changes in your designs. With Markup Assist, you can quickly change a parameter, create a text note, and add a comment directly in the drawing to communicate important information and suggestions. You can import feedback that you get from external sources such as printed paper, PDFs, or e-mail. Markup Assist makes it even easier to edit and update designs by allowing you to add your changes to your drawings without re-opening the drawing. Drawings can be imported with a wide variety of file types. You can use the project import feature to update files in existing projects, or you can create a new project to link to new drawings. Rapidly send and incorporate

## **System Requirements For AutoCAD:**

Minimum: OS: Windows 7/8/8.1/10 Processor: Intel Core i3/2.6GHz or AMD Phenom II X4 Memory: 4 GB Graphics: NVIDIA Geforce GTX 675 or AMD Radeon HD 7870 DirectX: Version 11 Storage: 500 MB available space Sound: DirectX compatible sound card Additional Notes: Sound Settings: Increase the volume of the game. High Resolution Backgrounds: Set Backgrounds to